### **CSE 113 A**

February 8-12, 2010

#### **Announcements**

- ☼ Pick up your Exam 1 papers (before/after class or in Adrienne's office hours)
- ☼ Lab 1 assessment this week you need to report at the time given in the email sent on Friday 2/5.
- □ Lab 2 will begin week of 2/15 in recitation.

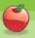

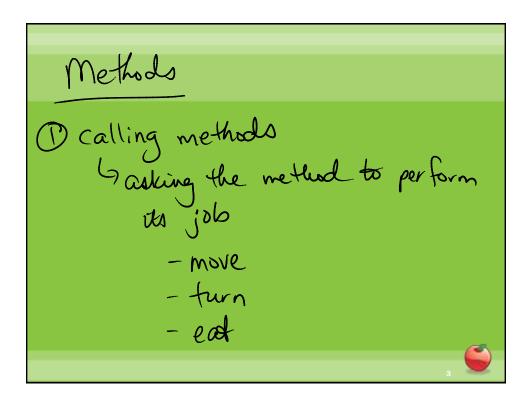

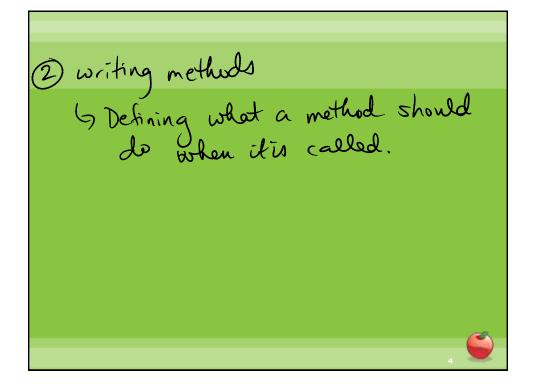

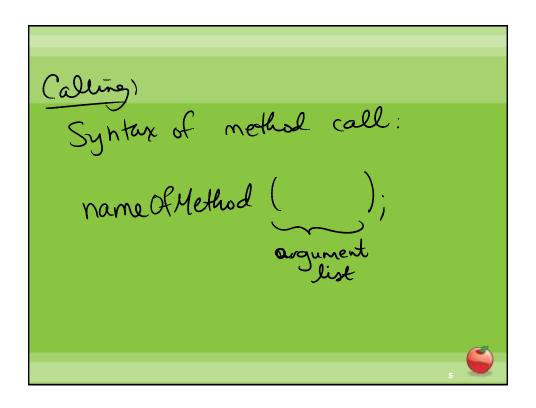

Writing defining a method:

Method header/signature

public returnType name of Method ()

parameter

list

Method body
enclosed in £ 3 (and includes £ 3)

Method body define how the nethod works

Gran call other methods

Gif-statements

:

# **Greenfoot Class**Documentation

- Available from inside Greenfoot
- Information about classes built-in that you may want to use/have used in the past
  - ⇔ Actor
  - ⇔ World
  - Greenfoot

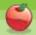

#### **Constructors**

- Constructors are special methods that are called every time an object is created they set up the initial state of our objects.
- © Explicit constructors (ones that you can see in the source code) look like this:

```
public NameOfClass()
{
```

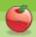

#### **Constructors**

- A constructor has the same name as the name of the class.
- 🜣 It does not have a return type.
- If there is no explicit constructor in the source code for a class, Java provides an implicit one that you do not see in the source code, but is inserted at compile time.

LO

## **CarWorld Class**

• Looking at the constructor of CarWorld, we can see a method call that looks like this:

super(x, y, z)

☼ Here, we are not calling a method called super, but rather super is a keyword that indicates the superclass. In this case, we are calling the superclass' constructor.

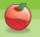

. .

# Adding objects at startup

- We can add objects to the world when it is created by calling the addObject method from the world.
- Example

addObject(new Car(), 34, 56);

- Note that we need to create a new Car object to add by using the expression new Car(). This expression creates an object and calls the constructor of that object.
- The numbers that follow are the x and y coordinates of where we would like the object to be in the world.

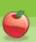

2

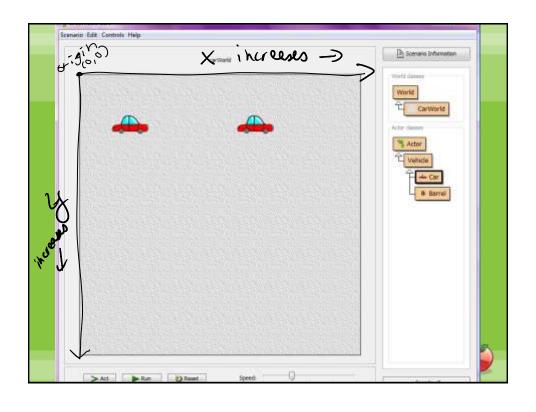

If we want to store information inside our actors, we need to use variables.

Variables are used in programs to store information.

Instance variables are used to keep

track of "class-level" information.

Information that the object is holding

onto.

Syntax (for instance variable):

private type identifier;

"name"

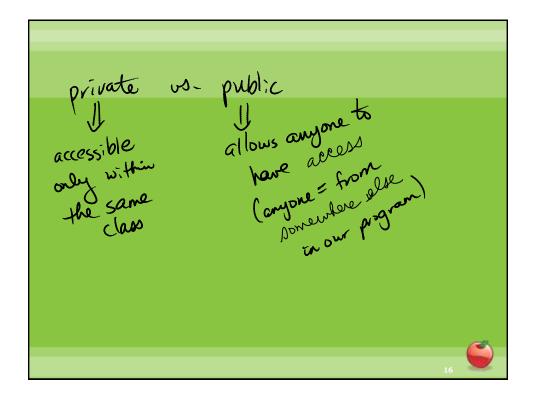

All variables in Javer are given a type.

The type tells is what "kind" of values are can store.

#### **Variables**

- After we declare the instance variables, it is good practice to give it an initial value.
- We would give an instance variable and initial value in the constructor of the class.
- Example

barrelsHit = 0:

Note that this expression uses the assignment operator (=) and takes the values on the right hand side and assigns them to the variable on the left hand side.

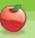

18

# **Moving Actors**

- If we create direct sub-classes of Actor, we do not have a "move" or "turn" method.
- The Feb 12 version of the scenario shows how to begin to teach Actors how to move on their own.